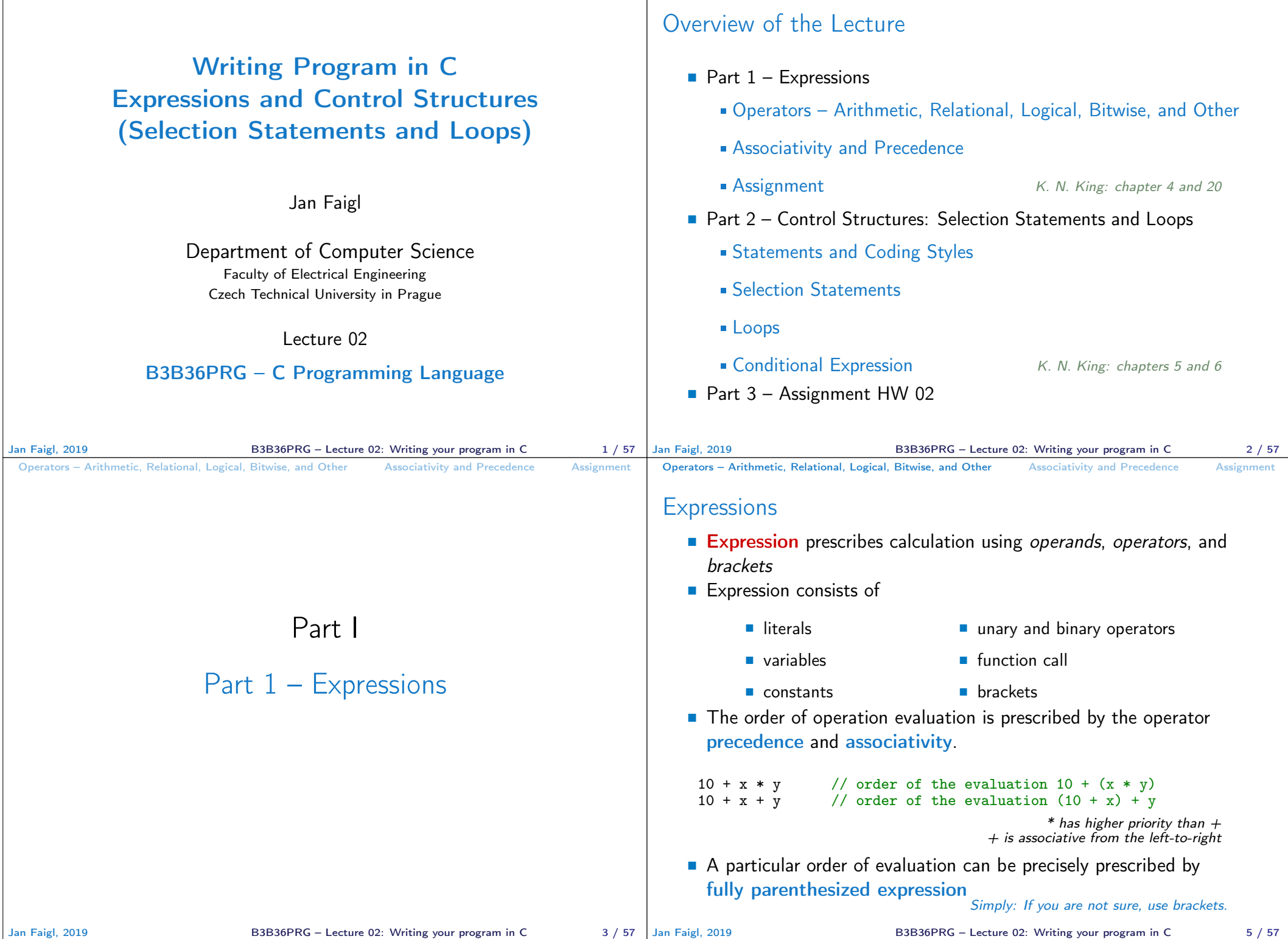

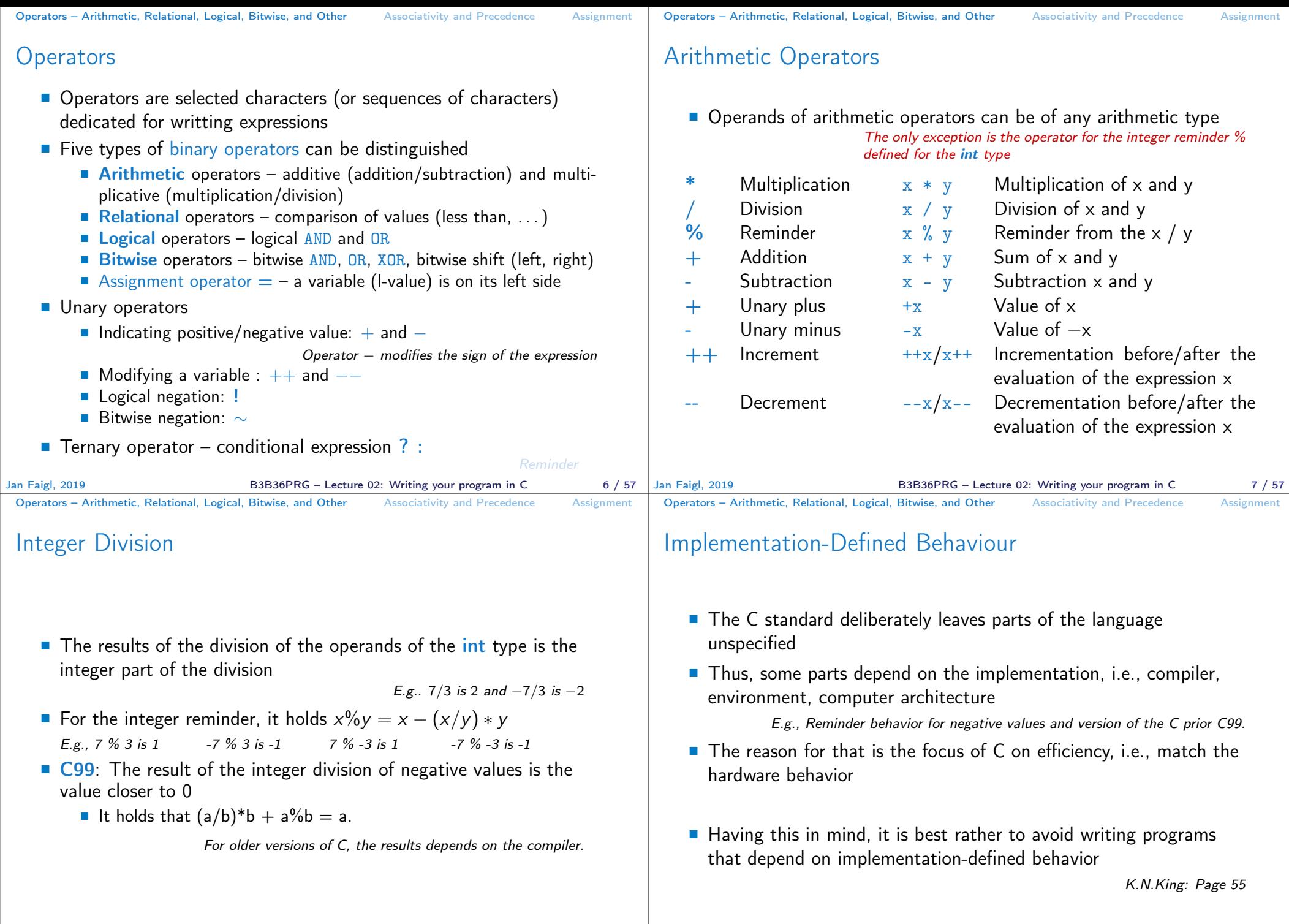

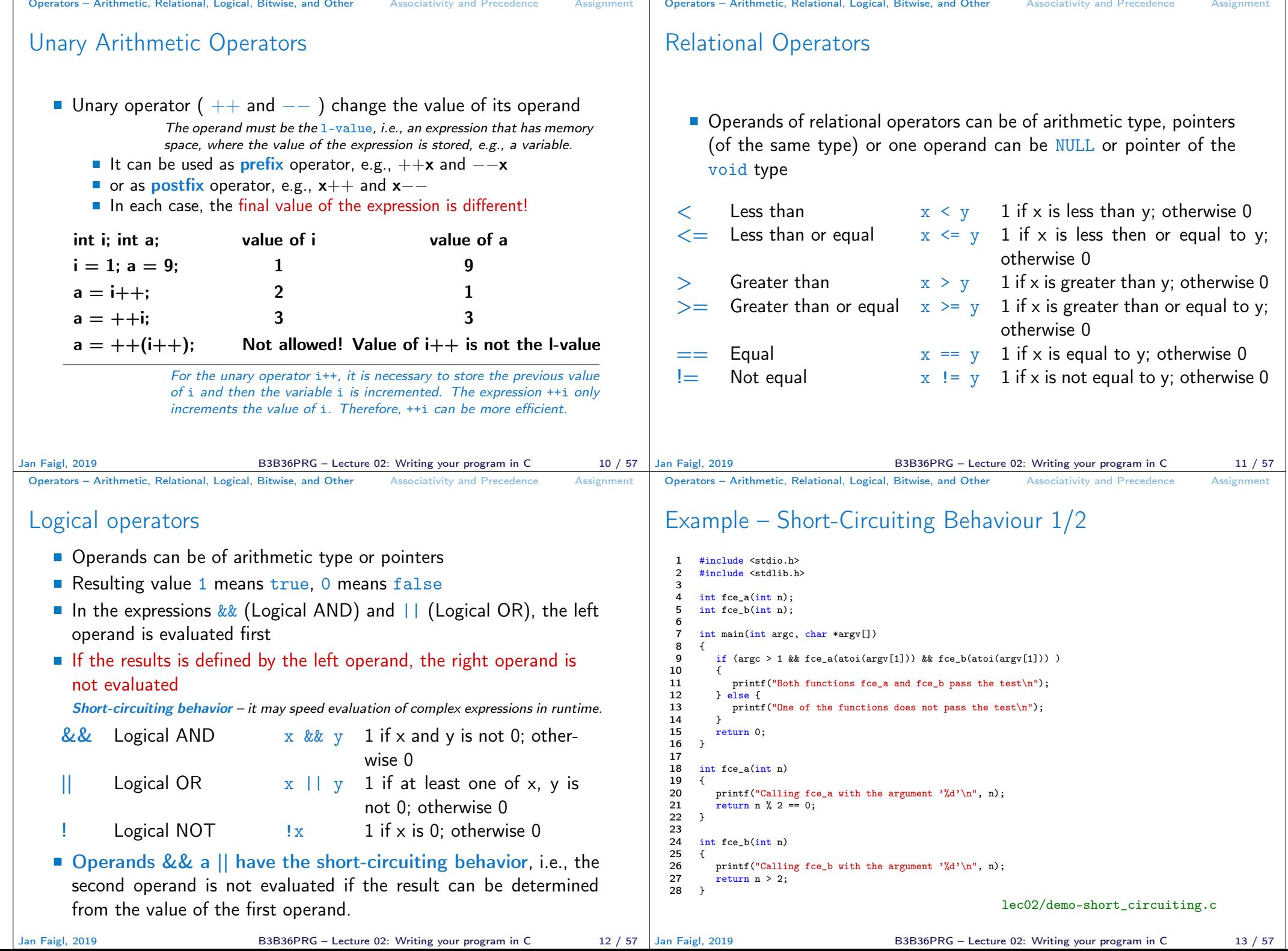

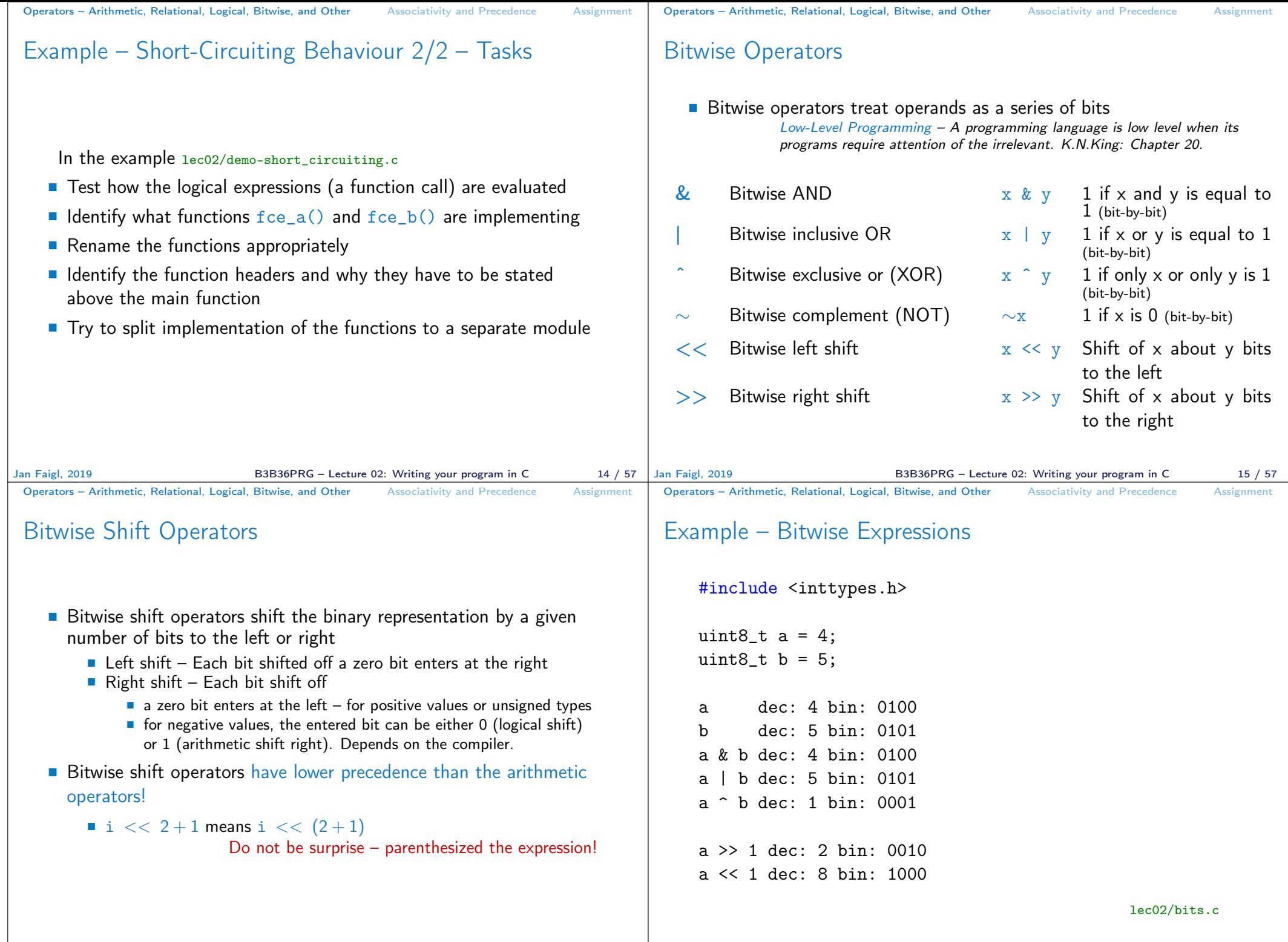

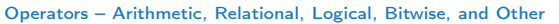

Associativity and Precedence **Assignment** 

Operators for Accessing Memory

Here, for completeness, details in the further lectures.

- $\blacksquare$  In C, we can directly access the memory address of the variable
- The access is realized through a pointer

It allows great options, but it also needs responsibility.

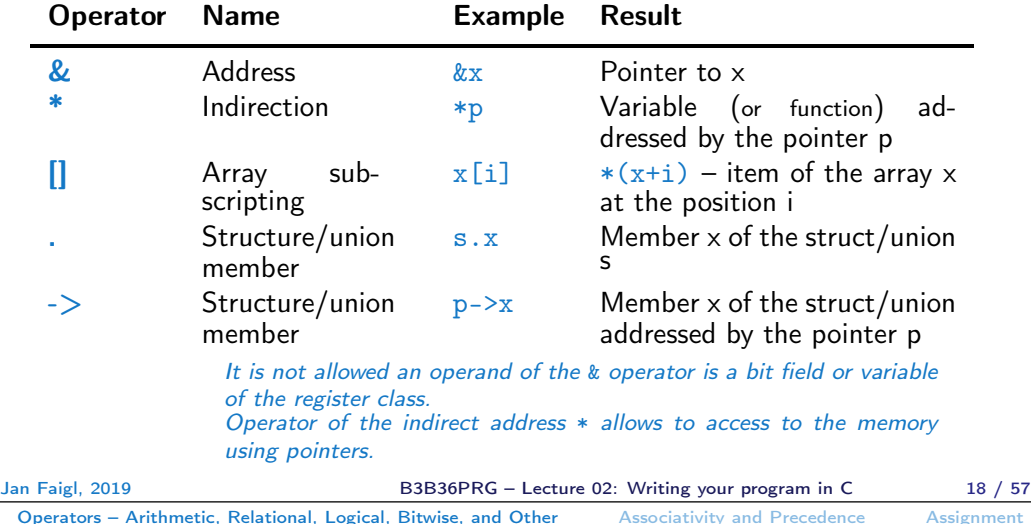

Cast Operator

- Changing the variable type in runtime is called type case
- Explicit cast is written by the name of the type in  $()$ , e.g.,

```
int i;
float f = (float)i;
```
- Implicit cast is made automatically by the compiler during the program compilation
- If the new type can represent the original value, the value is preserved by the cast
- Operands of the char, unsigned char, short, unsigned short, and the bit field types can be used everywhere where it is allowed to use int or unsigned int.

C expects at least values of the int type.

Operands are automatically cast to the int or unsigned int.

Operators – Arithmetic, Relational, Logical, Bitwise, and Other Associativity and Precedence Assignment

#### Other Operators

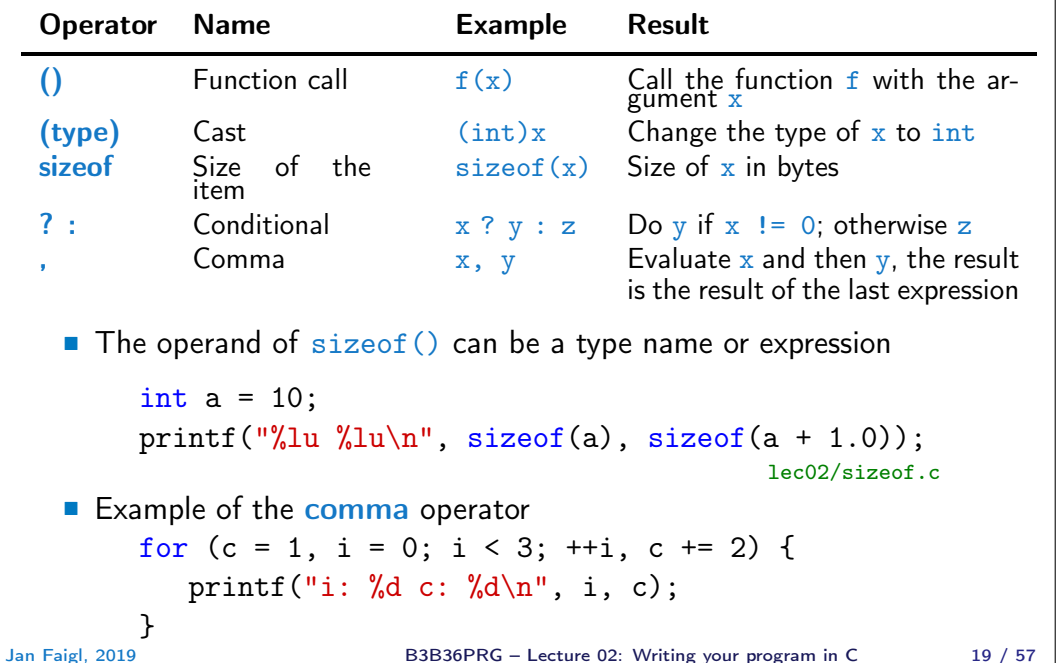

# Operators Associativity and Precedence

- Binary operation op is associative on the set  $S$  if  $(x \circ p \circ y) \circ p z = x \circ p(y \circ p z)$ , for each  $x, y, z \in S$
- For not associative operators, it is required to specify the order of evaluation

Operators – Arithmetic, Relational, Logical, Bitwise, and Other Associativity and Precedence Assignment

 $\blacksquare$  Left-associative – operations are grouped from the left

```
E.g., 10 - 5 - 3 is evaluated as (10 - 5) - 3
```
- Right-associative operations are grouped from the right E.g.  $3 + 5^2$  is 28 or  $3 \cdot 5^2$  is 75 vs  $(3 \cdot 5)^2$  is 225
- The assignment is left-associative

#### E.g.,  $v = v + 8$

First, the whole right side of the operator  $=$  is evaluated, and then, the results are assigned to the variable on the left.

The order of the operator evaluation can be defined by the fully parenthesized expression.

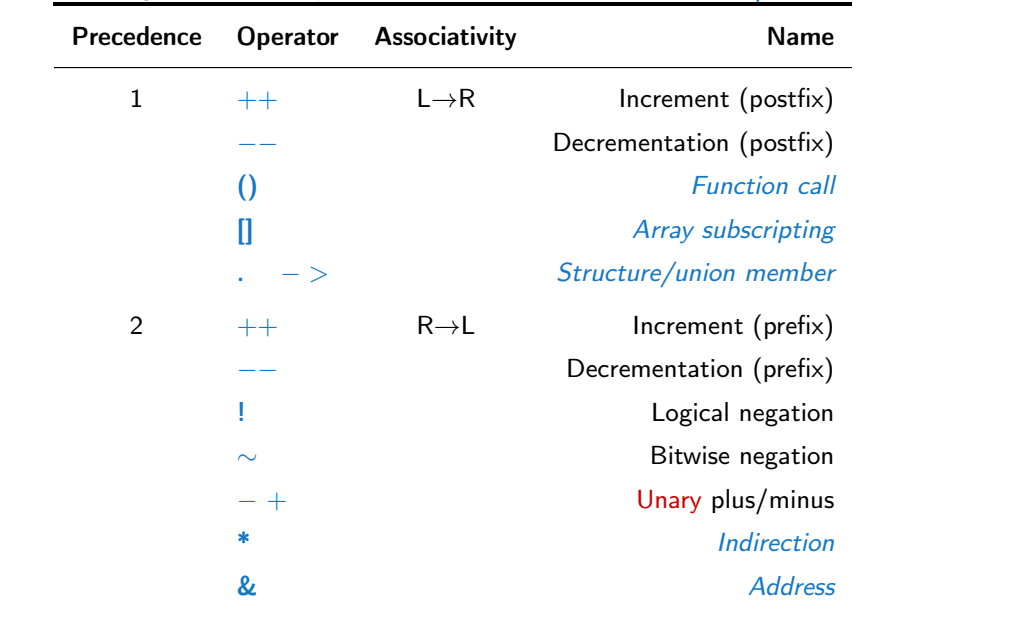

sizeof Size Jan Faigl, 2019 **B3B36PRG** – Lecture 02: Writing your program in C 23 / 57

Operators – Arithmetic, Relational, Logical, Bitwise, and Other Associativity and Precedence Assignment

Operators – Arithmetic, Relational, Logical, Bitwise, and Other Associativity and Precedence Assignment

## Summary of the Operators and Precedence 2/3

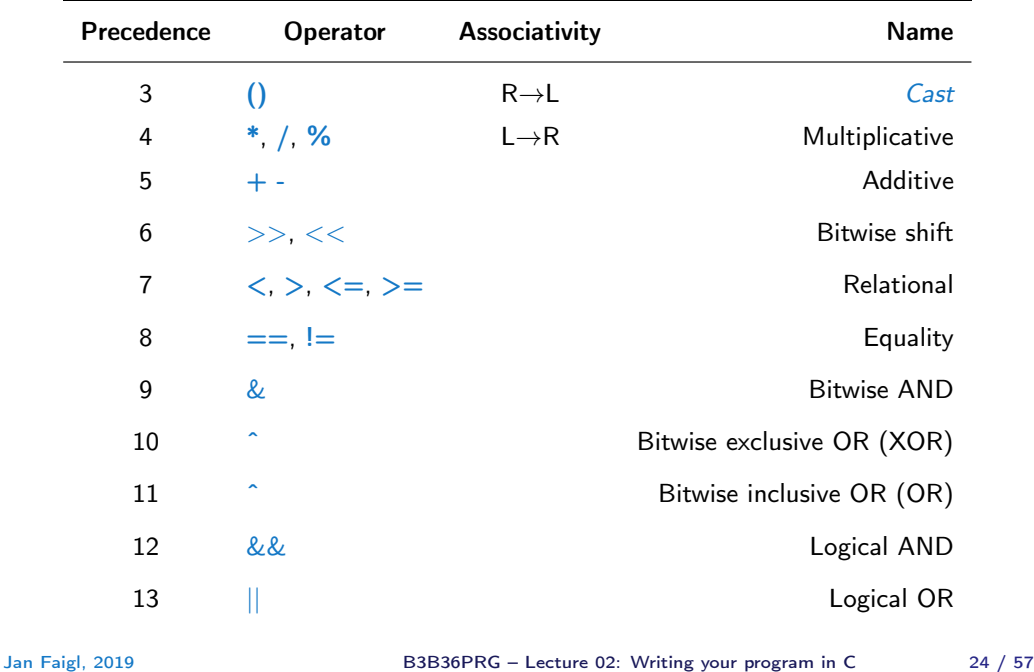

### Summary of the Operators and Precedence 3/3

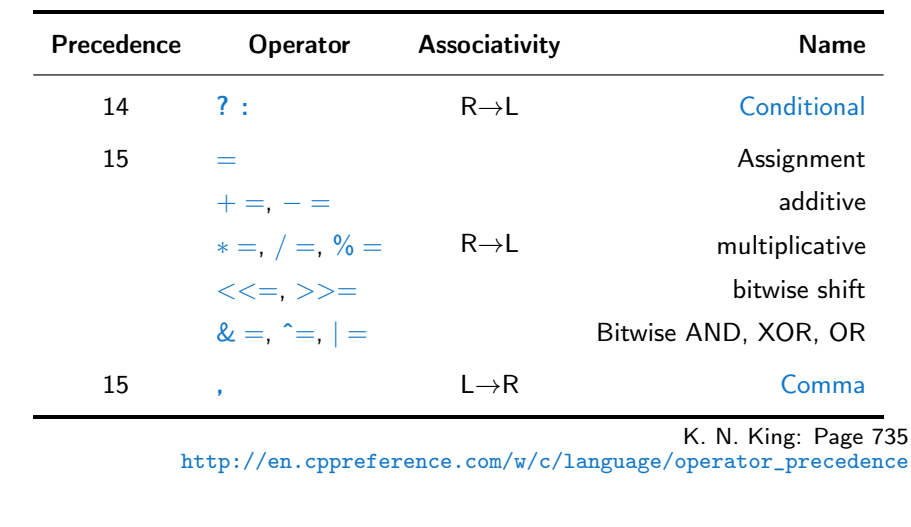

## Simple Assignment

 $\blacksquare$  Set the value to the variable

Operators – Arithmetic, Relational, Logical, Bitwise, and Other Associativity and Precedence Assignment

- Store the value into the memory space referenced by the variable name.
- The form of the assignment operator is

#### $\langle$  variable $\rangle = \langle$  expression $\rangle$

Expression is literal, variable, function call, ...

- C is statically typed programming language
	- A value of an expression can be assigned only to a variable of the same type  $O$ therwise the type cast is necessary
	- $\blacksquare$  Example of the implicit type cast
	- int i = 320.4; // implicit conversion from 'double' to 'int' changes value from 320.4 to 320 [-Wliteral-conversion]

char  $c = i$ ; // implicit truncation 320 -> 64

- C is type safe only within a limited context of the compilation, e.g., for printf("% $d \nightharpoonup$ ", 10.1); a compiler reports an error
- $\blacksquare$  In general, C is not type safe

In runtime, it is possible to write out of the allocated memory space.

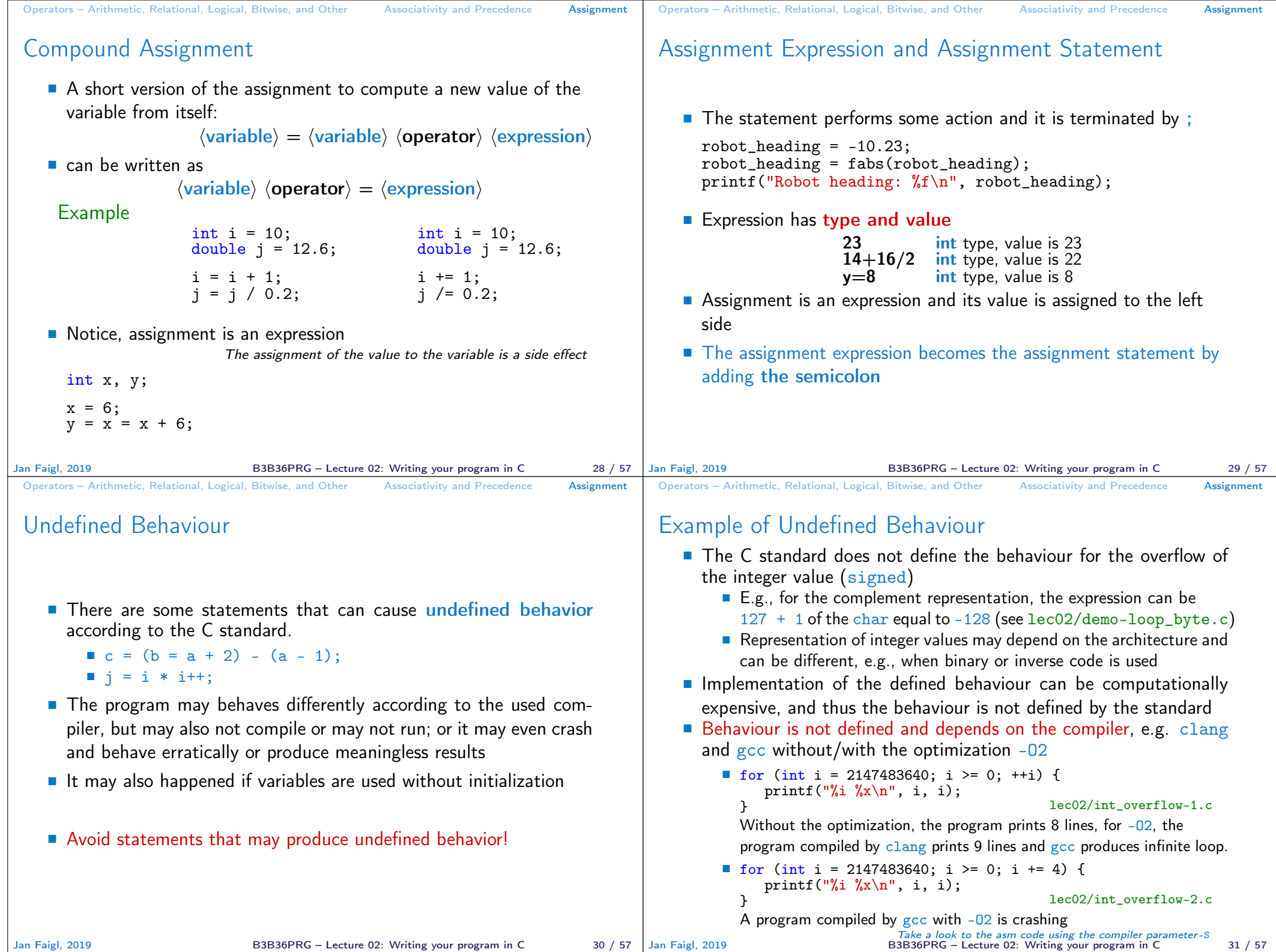

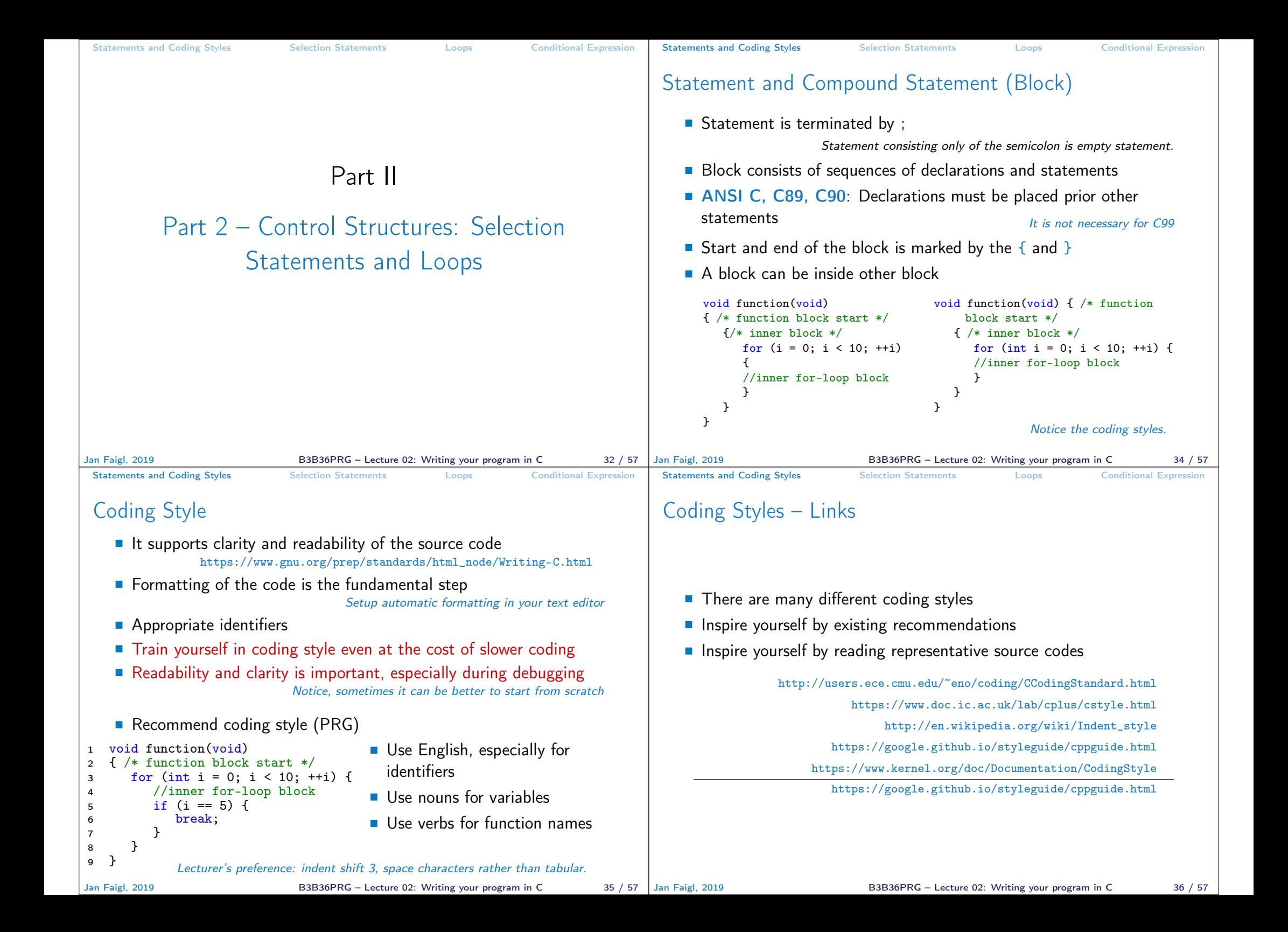

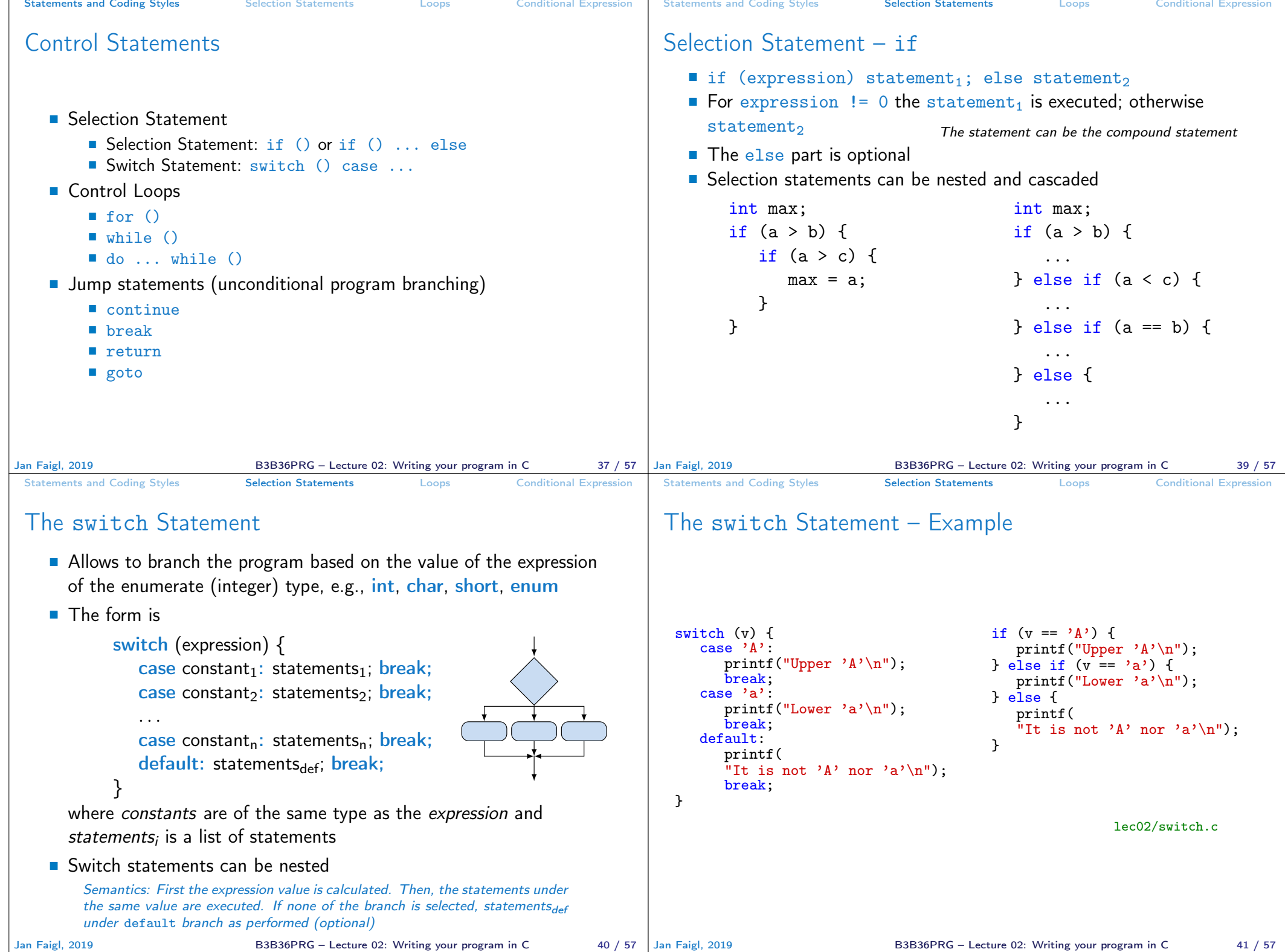

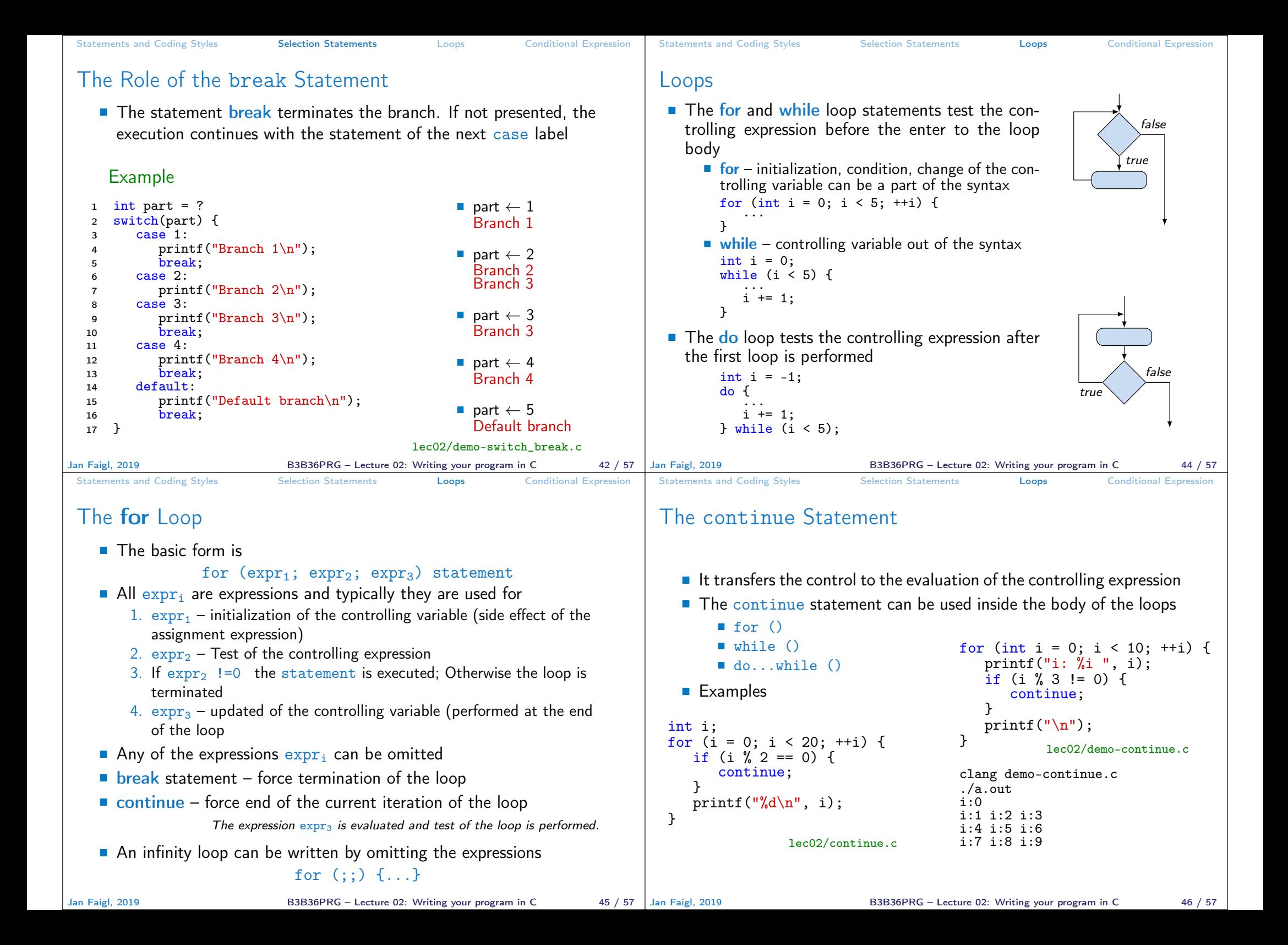

```
Statements and Coding Styles Selection Statements Loops Conditional Expression
 The break Statement – Force Termination of the Loop
    ■ The program continue with the next statement after the loop
    \blacksquare Example in the while loop
      int i = 10;
      while (i > 0) {
         if (i == 5) {
            printf("i reaches 5, leave the loop\n");
            break;
         }
         i--;
         printf("End of the while loop i: \lambda d \nightharpoonup", i);
      } lec02/break.c
    \blacksquare Example in the for loop
     for (int i = 0; i < 10; ++i) {
        printf("i: \frac{1}{2} ", i);
        if (i \ % 3 \ |= 0) \ \{continue;
        }
        print(f("n");
        if (i > 5) {
           break;
        }
     }
                                           clang demo-break.c
                                           ./a.out
                                           i:0
                                           i:1 i:2 i:3
                                           i:4 i:5 i:6
                                                   lec02/demo-break.c
Jan Faigl, 2019 B3B36PRG – Lecture 02: Writing your program in C 47 / 57 | Jan Faigl, 2019
                                                                             Statements and Coding Styles Selection Statements Loops Conditional Expression
                                                                             The goto Statement
                                                                                Allows to transfers the control to the defined label
                                                                                                                 It can be used only within a function body
                                                                                Syntax goto label:
                                                                                ■ The jump goto can jump only outside of the particular block
                                                                                \blacksquare It can be used only within a function block
                                                                                     1 int test = 3:
                                                                                     2 for (int i = 0; i < 3; ++i) {
                                                                                          for (int j = 0; j < 5; ++j) {
                                                                                     4 if (i == test) {
                                                                                     5 goto loop_out;
                                                                                     6 }
                                                                                    7 fprintf(stdout, "Loop i: %d j: %d\n", i, j);
                                                                                     8 }
                                                                                     9 }
                                                                                    10 return 0;
                                                                                    11 loop_out:
                                                                                    12 fprintf(stdout, "After loop\n");
                                                                                    13 return -1;
                                                                                                                                    lec02/goto.c
                                                                                                        B3B36PRG – Lecture 02: Writing your program in C 48 / 57
 Statements and Coding Styles Selection Statements Loops Conditional Expression
 Nested Loops
    ■ The break statement terminates the inner loop
   for (int i = 0; i < 3; ++i) {
       for (int j = 0; j < 3; ++j) {
          printf("i-j: \{i-\frac{\pi}{2}, i\});
          if (i == 1) {
             break;
          }
       }
    }
                                                              i-j: 0-0
                                                              i-j: 0-1
                                                              i-j: 1-0
                                                              i-j: 1-1
                                                              i-j: 2-0
                                                              i-j: 2-1
    \blacksquare The outer loop can be terminated by the goto statement
    for (int i = 0; i < 5; ++i) {
       for (int j = 0; j < 3; ++i) {
          printf("i-j: \sqrt[n]{i-\frac{\xi}{n}}", i, j);
          if (i == 2) {
             goto outer;
          }
       }
    }
    outer:
                                                              i-j: 0-0
                                                              i-j: 0-1
                                                              i-j: 0-2
                                                   lec02/demo-goto.c
Jan Faigl, 2019 B3B36PRG – Lecture 02: Writing your program in C 49 / 57 Jan Faigl, 2019
                                                                             Statements and Coding Styles Selection Statements Loops Conditional Expression
                                                                             Example – isPrimeNumber() 1/2
                                                                                 #include <stdbool.h>
                                                                                 #include <math.h>
                                                                                 Bool isPrimeNumber(int n)
                                                                                 {
                                                                                     Bool ret = true:
                                                                                    for (int i = 2; i \leq (int)sqrt((double)n); ++i) {
                                                                                        if (n \, % i == 0) {
                                                                                            ret = false;
                                                                                            break;
                                                                                        }
                                                                                     }
                                                                                     return ret;
                                                                                 } lec02/demo-prime.c
                                                                                Once the first factor is found, call break to terminate the loop
                                                                                                                  It is not necessary to test other numbers
                                                                                                        B3B36PRG - Lecture 02: Writing your program in C 50 / 57
```
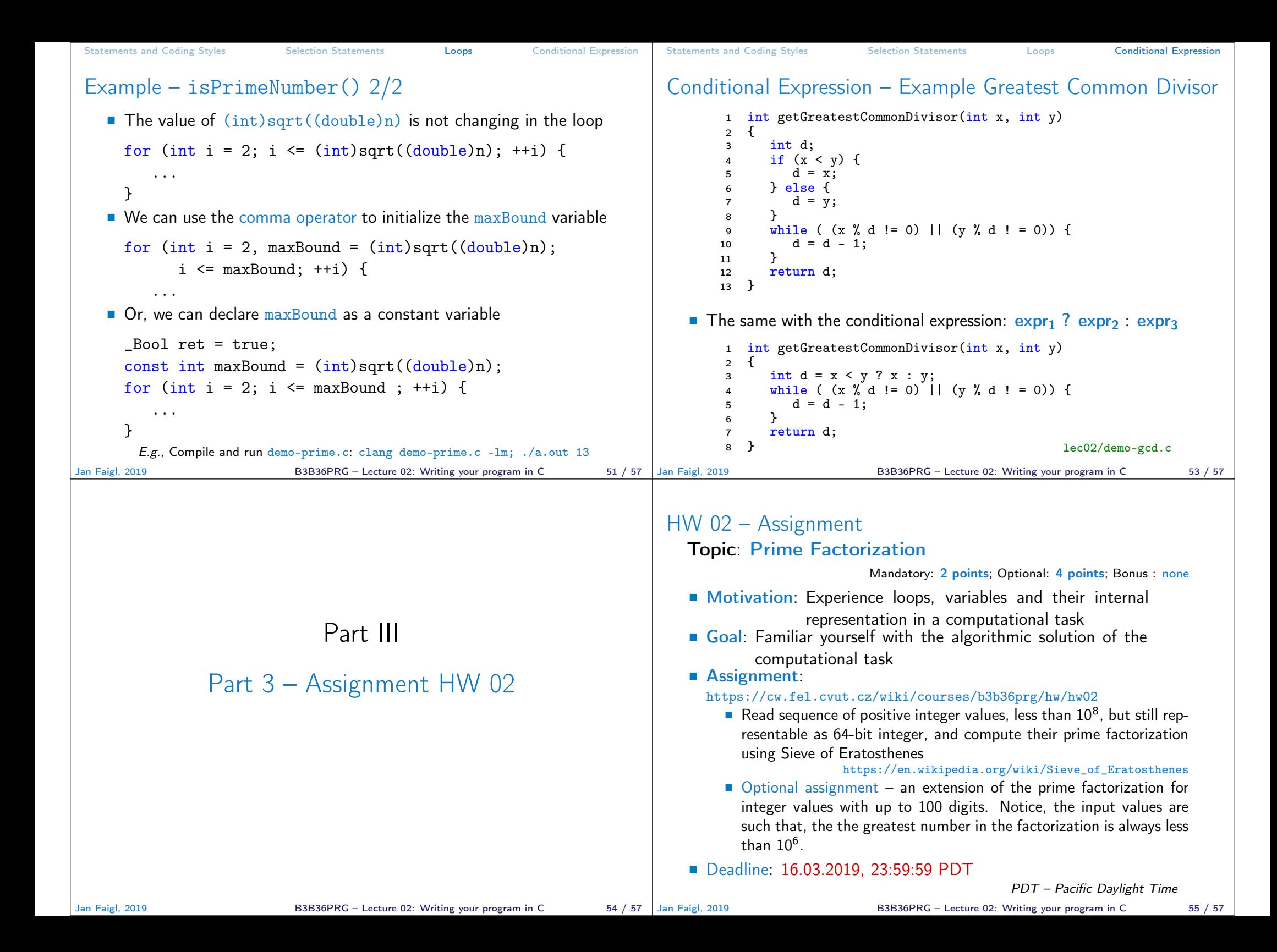

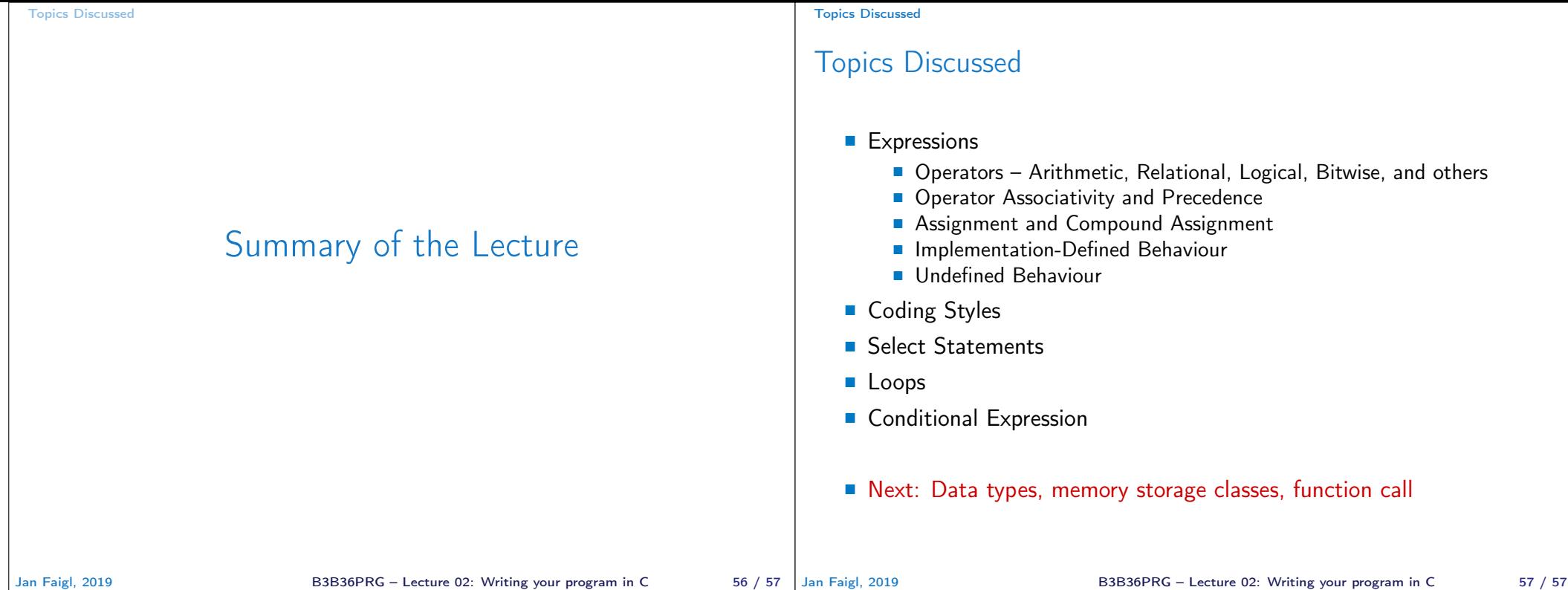